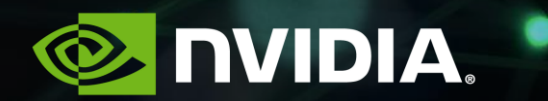

# **HPCW: NVIDIA**

**CJ Newburn, Princial Architect for HPC**

#### **GOALS**

- Broad container technology support
- Multiple optimized GPU architectures within a single image
- Optimized multi-node cluster support
- Smallest image size possible

# **CONTAINER TECHNOLOGY SUPPORT**

- HPCCM outputs Docker files, Singularity recipe files, shell scripts
- NGC images are in Docker format, convertible to Singularity
	- Docker format enables multi-stage builds more easily
	- Singularity supports pulling from NGC natively
		- \$ singularity pull docker://nvcr.io/hpc/lammps:24Oct2018
- A custom entrypoint handles setup in a way that's usable by Docker and Singularity
	- Must assume image FS is read-only vs. writing to /usr/lib vs. bind-mounted dir (mofed)
	- User is whoever starts the container, no sudo, no apt get install
- Documentation provides application specific best practices for both runtimes
	- Examples of running canonical problems/benchmarks provided

# **CONTAINER TECHNOLOGY ENABLING**

- Desires:
	- Common plugin across various container runtimes
- Challenges:
	- Plugin may have limited or only predefined capabilities
	- Want to copy in files from host system (libcuda.so, nvidia-smi.so), bind mount, query inside container for compatibility (e.g. CUDA 9.x/driver 384), set LD\_LIBRARY\_PATH to use files in container that are compatible with a specific set of kernel mode drivers
- Creative ideas
	- Make plugin parameterizable, e.g. suppress some actions if scheduler pleasant
	- Container technology has different levels of trust for plugins

### **MULTI-TARGET SUPPORT**

- Single image optimized for Pascal/Volta/Turing when possible
- nvcc can create multi-arch GPU binary targeting all desired architectures
- If build system doesn't support multi-arch compilation, use multiple bins
- entrypoint validates and selects correct binary based on host GPU

#### **MULTINODE: OPENMPI**

- Plugin/component-based architecture makes it very flexible
	- Many NGC images use OpenMPI which supports Slurm, PMI2, PMIx, UCX
	- Whereas MPICH seems to require static compile-time config
	- Most decisions made at runtime, ideal for portable containers
- Provides robust GPU-aware MPI support
- Use of .la metadata files inhibits our flexibility via rpath mechanism

#### **MULTINODE: UCX**

- Alternate choices
	- IB component is default starting with OpenMPI/4.0
	- Or could use legacy OpenIB byte transfer layer
	- Can compare perf between these without recompilation
- UCX features
	- IB, GDRcopy, CUDA IPC, xpmem, knem, cma optimized transports
	- Picks optimized transport at runtime based upon host capabilities
		- Compile-time decisions based upon detection of MOFED on host
		- Only enables GDRcopy if GDRcopy kernel modules available
		- Requires shipping multiple versions in the container

#### **MULTINODE: INFINIBAND**

- Support for Mellanox InfiniBand through MOFED/RDMA-Core
	- User/Kernel driver components not cross version compatible until 4.4+
- Support GPU extensions(nv\_peer\_mem, gdrcopy)
- Passing in host driver libs can be problematic due to varying transitive dependencies
	- rhel libnl.so <≠> ubuntu libnl-3.so

#### **MULTINODE: INFINIBAND**

- Package multiple MOFED/RDMA-Core releases within container
- Selection handled by entrypoint application
- Relocate libibverbs, libdapl, librdmacm, libmlx4, libmlx5
- Read host kernel driver version from /sys/module/mlx5\_core/version
- Set LD\_LIBRARY\_PATH to best matching libibverbs, libdapl, librdmacm libraries
- Set IBV\_DRIVERS to point to best matching libmlx4, libmlx5 driver libraries

#### **MULTINODE: PMI**

- Glue between resource mgrs, process managers, and processes
- Three common APIs( PMI, PMI2, PMIx )
- Implementations not ABI compatible, even within same API
- PMIx/3.x has robust backwards compatibility and solves many container issues
- PMIx/3.x supported by OpenMPI and Slurm
- PMI2 support useful for legacy Slurm integration

# **MULTINODE: LAUNCH WITH HOST MPIRUN**

- **\$** mpirun cmd
- \$ mpirun singularity run --nv nvidia.simg cmd
- Pros
	- Familiar interface: prefix cmd with Singularity
	- Maintains integration with host resource manager
- Cons
	- Requires compatible host OpenMPI/PMI installation
	- OpenMPI/4.x with PMIx provide good cross version compatibility
	- External mpi may default to using components not in container build

# **MULTINODE: LAUNCH WITH HOST SRUN**

- **S** srun cmd
- \$ srun --mpi=pmix singularity run --nv nvidia.simg cmd
- \$ srun --mpi=pmi2 singularity run --nv nvidia.simg cmd
- Pros
	- Familiar interface: prefix cmd with Singularity and set PMI
	- Maintains integration with host resource manager
- Cons
	- Requires compatible PMI installation; Slurm PMI2 available on most systems

#### **MULTINODE: LAUNCH W/ CONTAINER MPIRUN**

- **\$** mpirun cmd
- HOSTFILE=".hostfile.\${SLURM\_JOB\_ID}" for host in \$(scontrol show hostnames); do echo "\${host}" >> \${HOSTFILE} done
- OMPI\_MCA\_plm=rsh OMPI\_MCA\_plm\_rsh\_args='-o PubkeyAcceptedKeyTypes=+ssh-dss -o ...' OMPI\_MCA\_orte\_launch\_agent="singularity run --nv nvidia.simg orted"
- singularity run nvidia.simg mpirun --hostfile \$HOSTFILE cmd

#### **MULTINODE: LAUNCH W/ CONTAINER MPIRUN**

#### • Pros

- Works on most systems without external compatibility issues
- Workload is better contained, better reproducibility
- Cons
	- No integration with host resource manager
	- Exact SSH arguments depend on host specifics

#### **IMAGE SIZE**

- Image size important to users and administrators alike
- Heavy use of Docker multi-stage builds to ensure smallest image possible
- Use tools such as dive to audit image size
- LAMMPS container ~100MB, single "baremetal" binary ~70MB